#### **Приложение**

к программе СПО 15.02.12 Монтаж, техническое обслуживание и ремонт промышленного оборудования (по отраслям)

# МИНИСТЕРСТВО ОБРАЗОВАНИЯ И МОЛОДЕЖНОЙ ПОЛИТИКИ СВЕРДЛОВСКОЙ ОБЛАСТИ

# **ГОСУДАРСТВЕННОЕ АВТОНОМНОЕ ПРОФЕССИОНАЛЬНОЕ ОБРАЗОВАТЕЛЬНОЕ УЧРЕЖДЕНИЕ СВЕРДЛОВСКОЙ ОБЛАСТИ «БОГДАНОВИЧСКИЙ ПОЛИТЕХНИКУМ»**

**УТВЕРЖДАЮ** Директор ГАПОУ СО «БПТ» В.Д. Тришевский «ЗО» / июня 2022 г.

### **РАБОЧАЯ ПРОГРАММА УЧЕБНОЙ ДИСЦИПЛИНЫ**

# **ОПЛ1 «Информационные технологии в профессиональной деятельности»**

**Специальность** 15.02.12 «Монтаж, техническое обслуживание и ремонт промышленного оборудования (по отраслям)»

**Форма обучения** очная **Срок обучения** 3 года 10 месяцев *s*

# *СОДЕРЖАНИЕ*

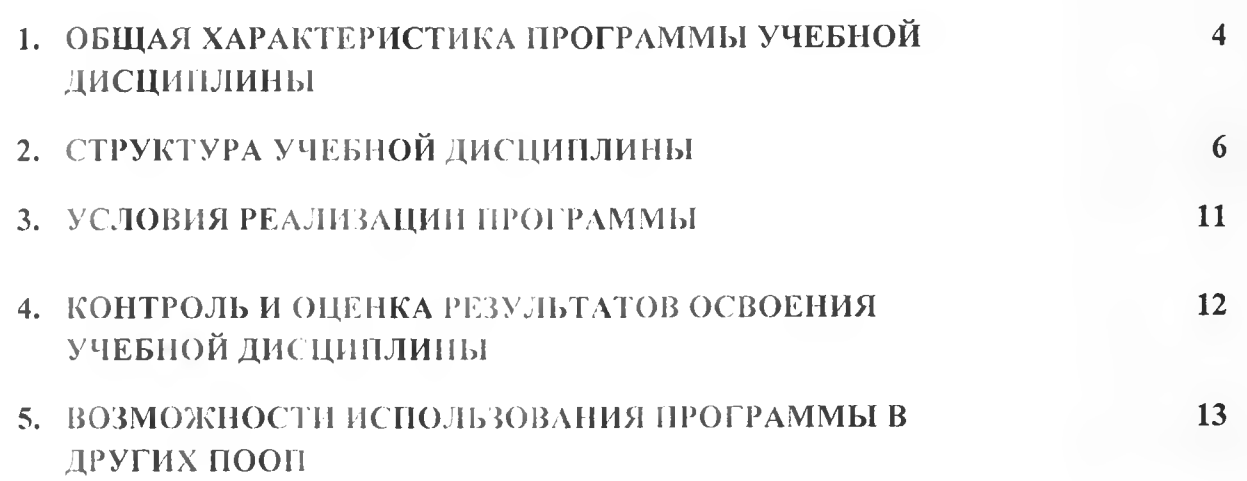

#### 1.1. Место дисциплины в структуре основной образовательной программы:

Учебная дисциплина «Информационные технологии в профессиональной деятельности» является обязательной частью общепрофессионального цикла основной образовательной программы в соответствии с ФГОС по специальности 15.02.12 Монтаж, техническое обслуживание и ремонт промышленного оборудования (по отраслям).

Учебная дисциплина «Информационные технологии в профессиональной деятельности» обеспечивает обеспечивает формирование профессиональных и общих компетенций по всем видам деятельности ФГОС по специальности 15.02.12 Монтаж, техническое обслуживание и ремонт промышленного оборудования (по отраслям). Особое значение дисциплина имеет при формировании и развитии ОК 01, ОК 02, ОК 05, ОК 09.

### 1.2. Цель и планируемые результаты освоения дисциплины:

В рамках программы учебной дисциплины обучающимися осваиваются умения и

знания

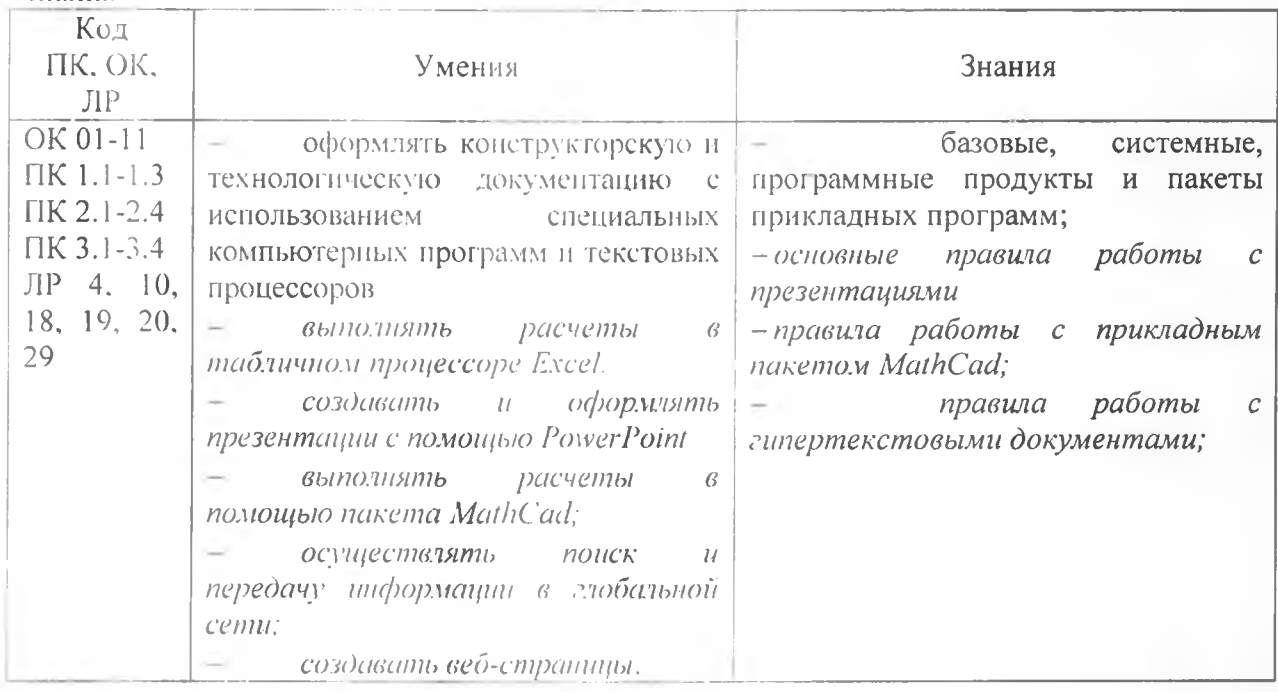

# **2. СТРУКТУРА И СОДЕРЖАНИЕ УЧЕБНОЙ ДИСЦИПЛИНЫ**

## **2.1. Объем учебной дисциплины и виды учебной работы**

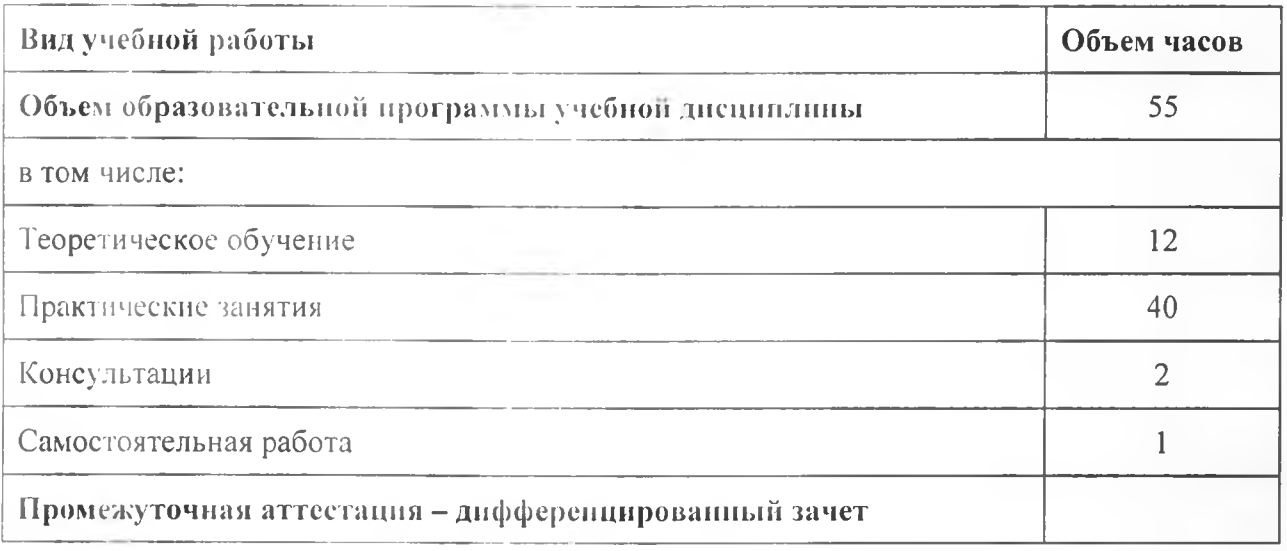

# 2.2. Тематический план и содержание учебной дисциплины

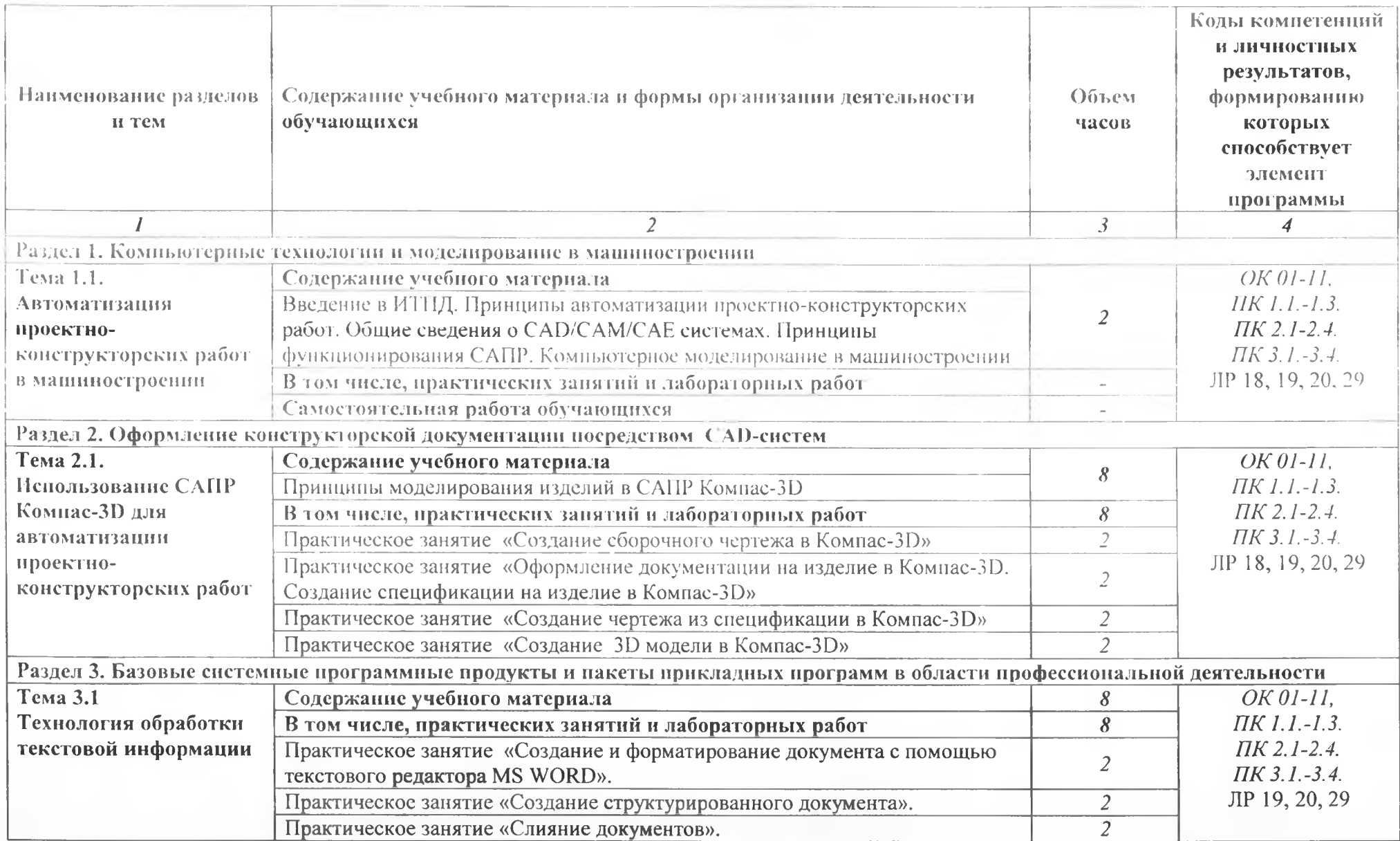

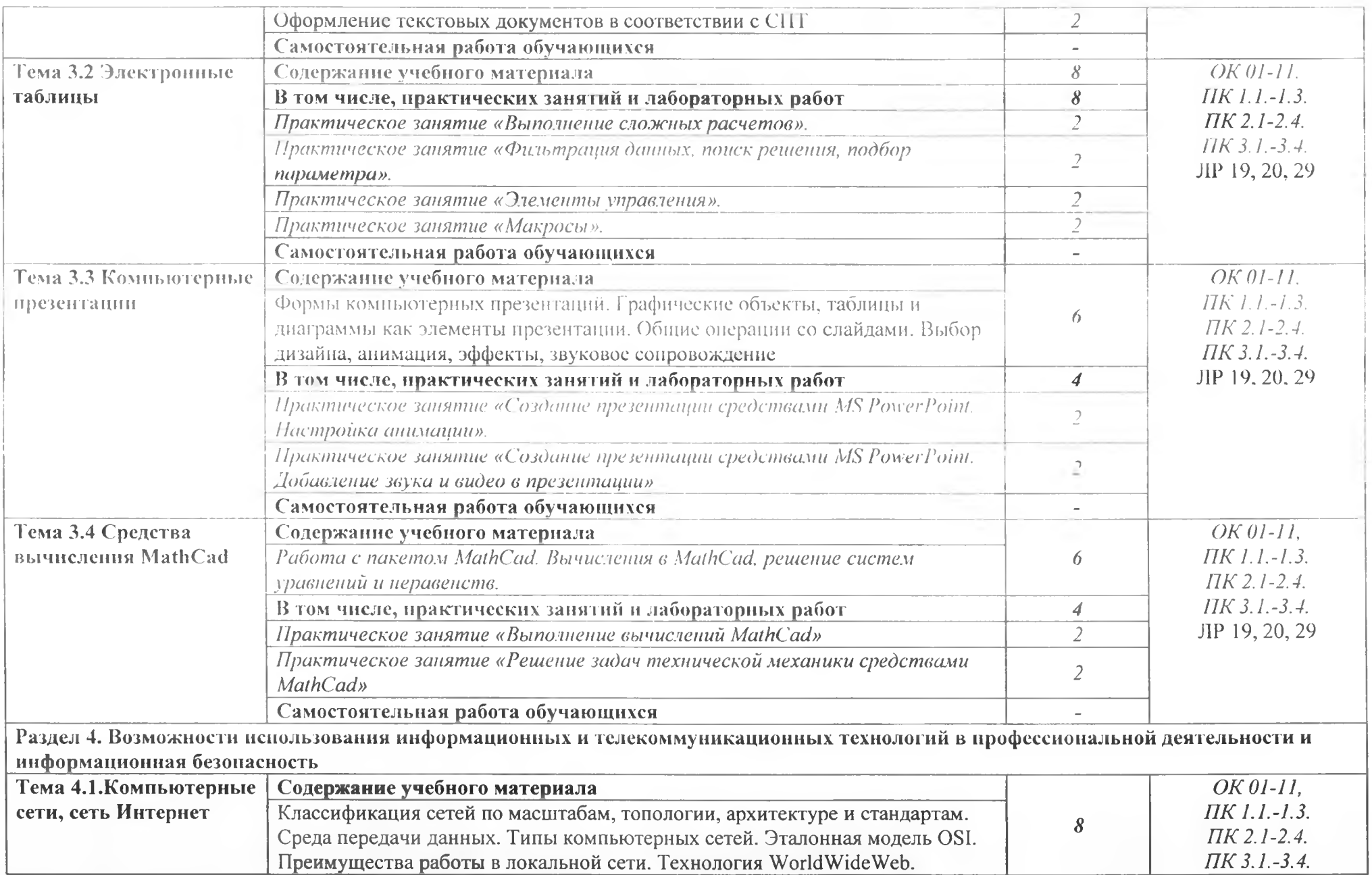

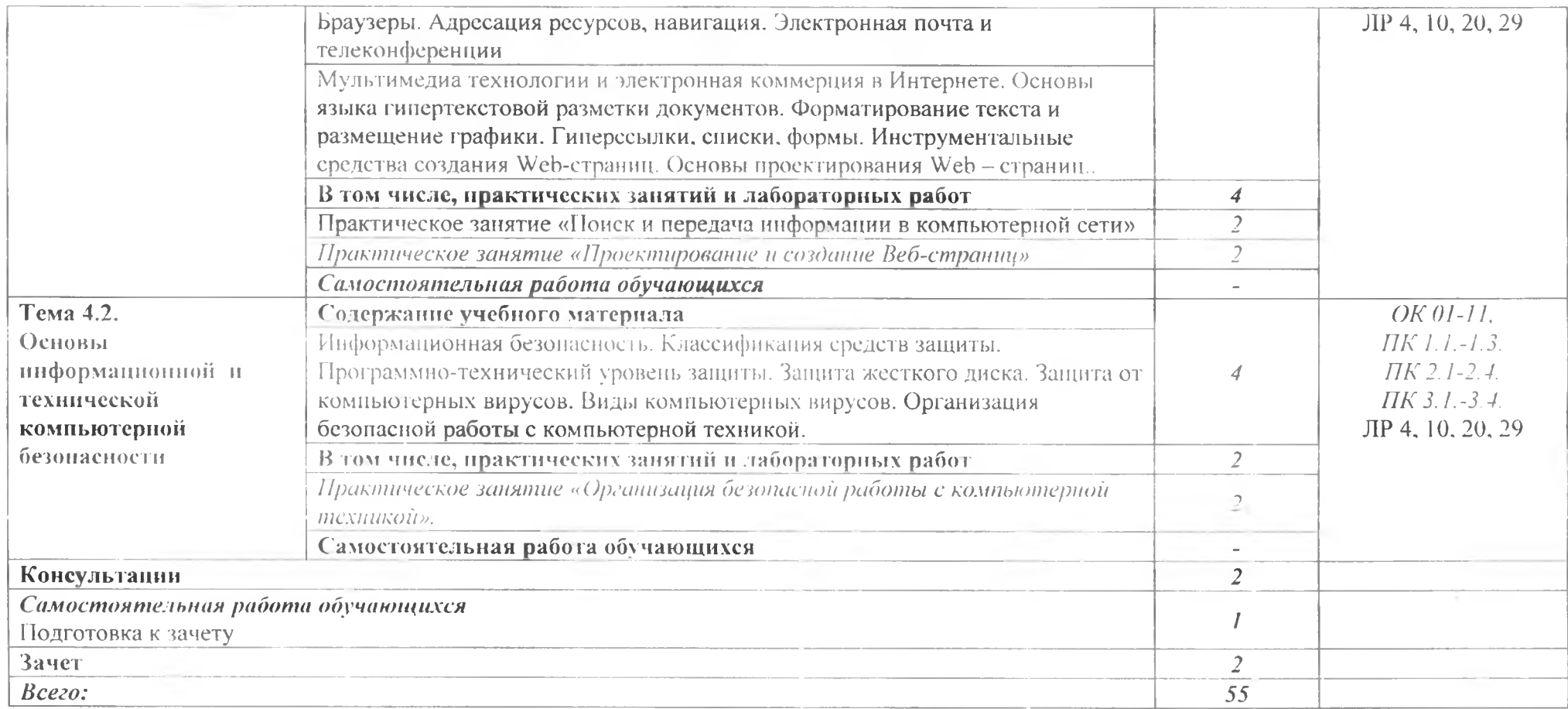

### **3. УСЛОВИЯ РЕАЛИЗАЦИИ ПРОГРАММЫ УЧЕБНОЙ ДИСЦИПЛИНЫ**

### **ЗЛ. Для реализации программы учебной дисциплины должны быть предусмотрены следующие специальные помещении:**

Кабинет «Компьютерного моделирования и **информационного обеспечения** профессиональной деятельности».

оснащенный оборудованием:

компьютеризированное рабочее место преподавателя;

компьютеризированные рабочие места по **количеству обучающихся с** базовой комплектацией, объединенные в единую сеть с выходом **в Интернет;**

техническими средствами обучения:

лицензионное программное обеспечение: операционная система Windows (Linux.Mac OS);

основные прикладные программы: текстовый **редактор, электронные** таблицы, система управления базами данных, программа **разработки презентаций,** средства электронных коммуникаций, интернет-браузер, **САПР Компас;**

- сетевое оборудование;

принтер лазерный (сетевой);

сканер;

#### **3.2. Информационное обеспечение реализации программы**

#### **3.2.1. Печатные издания**

1. Михеева Е.В. Информационные технологии в профессиональной деятельности: учебник для студ. учреждений сред. проф. образования / **Е.В. Михеева, О.И.** Гитова. - 5-е изд., стер., испр. - М.: Издательский центр «Академия», 2021. - 416 с.

2. Левин В.И. Информационные технологии в машиностроении: **учебник для** студ. учреждений сред. проф. образования / В.И. Левин. - 7-е изд. стер. - М.: Издательский центр «Академия», 2019. - 272 с.

### **3.2.2. Электронные издания (электронные ресурсы)**

1. Филимонова. Е.В. Информационные технологии в профессиональной деятельности : учебник / Филимонова Е.В. — Москва : КноРус, 2021. — 482 с. — ISBN 978-5-406-03029-5. — URL: [https://book.ru/book/936307.](https://book.ru/book/936307) — Текст : электронный.

2. Прохорский, Г.В. Информатика и информационные технологии в профессиональной деятельности : у чебное пособие / Прохорский Г.В. — Москва : КноРус, 2021. — 271 с. — ISBN 978-5-406-08016-0. — URL: https://book.ru/book/938649. — Текст: электронный.

3. Информатика и информационные технологии: конспект лекций. [Электронный ресурс]. - Форма доступа: <http://fictionbook.ru>

4. Интернет Университет Информационных технологий «ИНТУИТ». Форма доступа: [http://vvww.intuit.ru/.](http://vvww.intuit.ru/)

5. Петлина. Е. М. Информационные технологии в профессиональной деятельности : учебное пособие для СГ10 / Е. М. Петлина, А. В. Горбачев. — Саратов : Профобразование, 2021. - 111 с. = ISBN 978-5-4488-1113-5. - Текст : электронный // Электронный ресурс цифровой образовательной среды СПО РКОГобразование : [сайт]. -URL: <https://profspo.ru/books/104886>

### **4. КОНТРОЛЬ И ОЦЕНКА РЕЗУЛЬТАТОВ ОСВОЕНИЯ УЧЕБНОЙ ДИСЦИПЛИНЫ**

1 АПОУ СО «БГ1Т». реализующее подготовку по программе учебной дисциплины, обеспечивает организацию и проведение текущего контроля знаний и промежуточную аттестацию обучающихся. Порядок и содержание текущего контроля и промежуточной аттестации регламентируется «Положением о формах, периодичности и порядке текущего контроля успеваемости и промежуточной аттестации обучающихся по программам СПО» Богдановичского политехникума.

Текущий контроль знаний (успеваемости) проводится преподавателем на любом из видов учебных занятий. Формы текущего контроля выбираются преподавателем исходя из специфики учебной дисциплины и индивидуальных особенностей обучающихся.

Формой промежуточной аттестации по учебной дисциплине является дифференцированный зачет, который проводится после обучения по учебной дисциплине.

Для аттестации обучающихся создаются фонды оценочных средств (ФОС), позволяющие оценить результаты освоения дисциплины. Фонды оценочных средств для промежуточной аттестации разрабатываются и утверждаются ГАПОУ СО «БПТ» самостоятельно.

ФОС включают в себя педагогические контрольно-измерительные материалы, предназначенные для определения соответствия (или несоответствия) индивидуальных образовательных достижений основным показателям результатов подготовки.

Итоговая оценка результатов освоения дисциплины определяется как среднее арифметическое всех оценок индивидуальных образовательных достижений, полученных обучающимся в ходе текущего контроля и промежуточной аттестации. Итоговые оценки выставляются целыми числами в соответствии с правилами математического округления.

Оценка знаний, умений и компетенций по результатам текущего контроля и промежуточной аттестании производится в соответствии с универсальной шкалой:

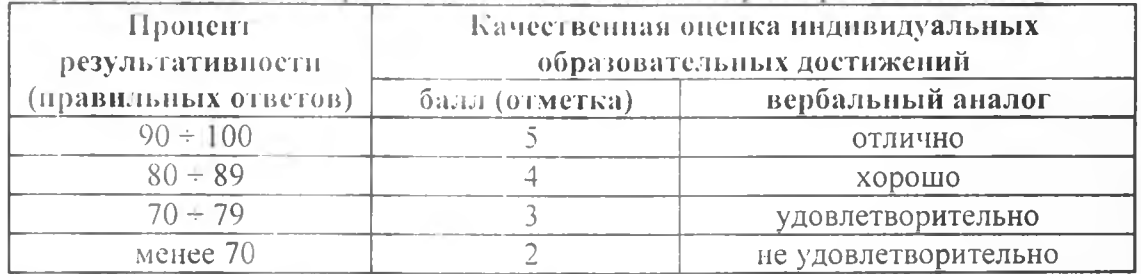

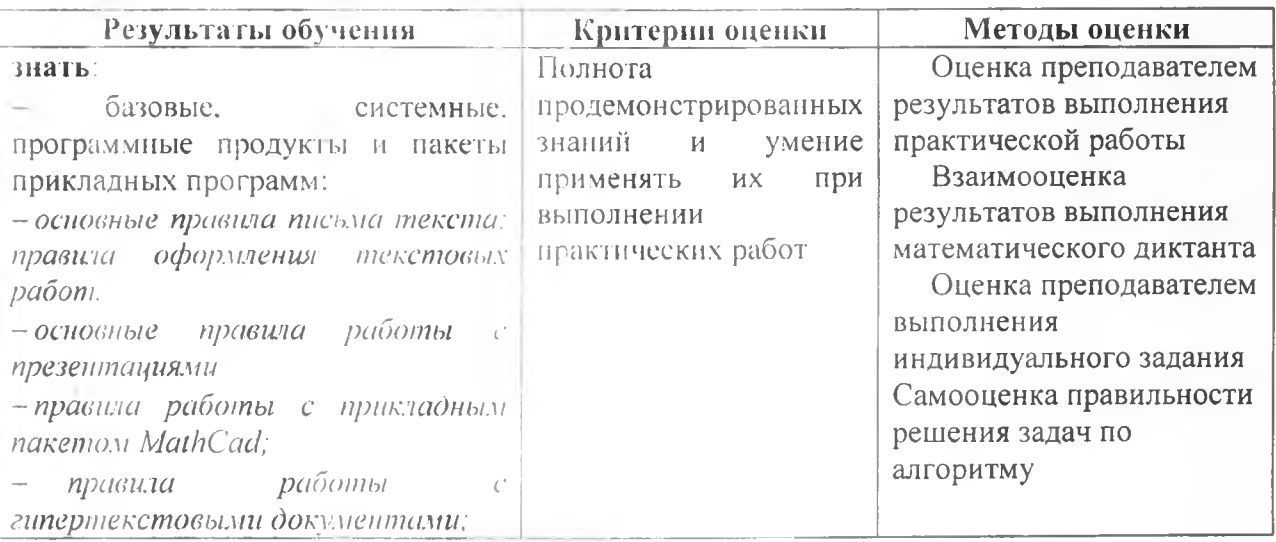

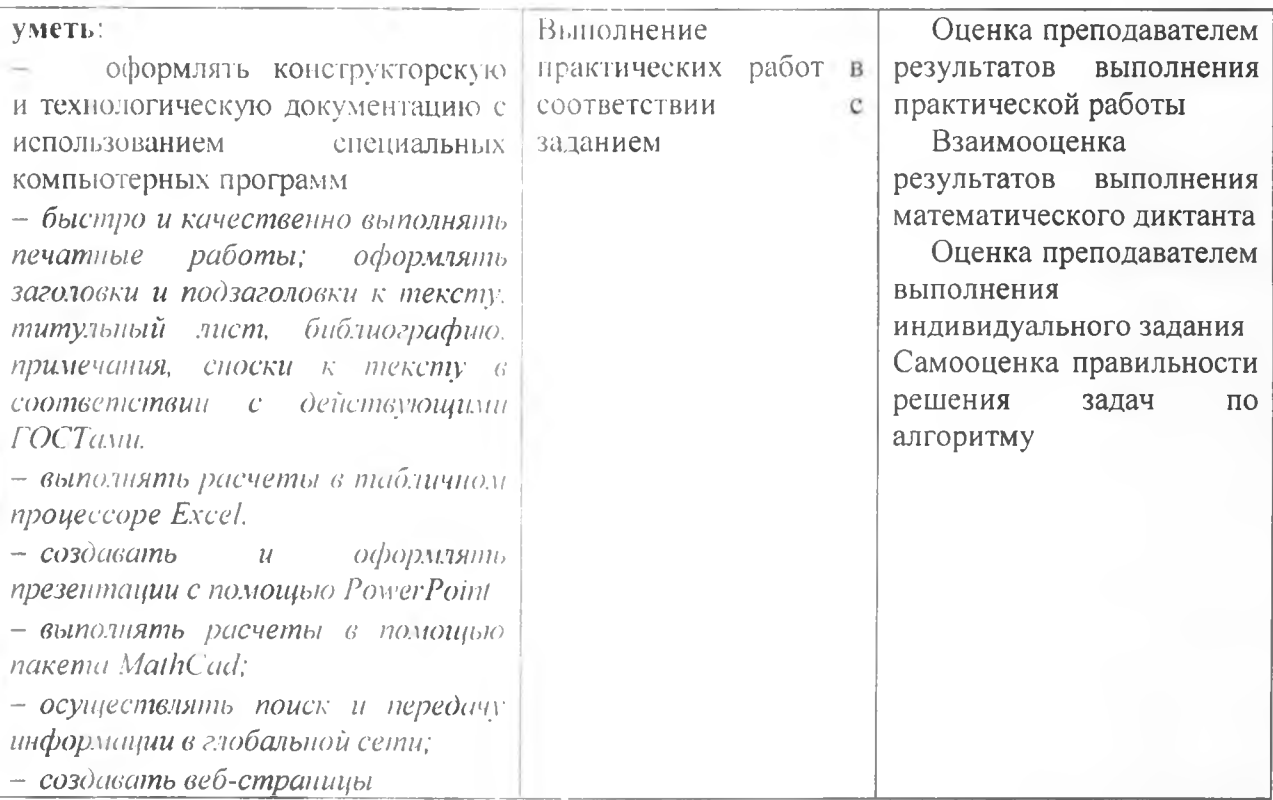